**A**Tirlán

## ORDER CONFIRMATIONS

This guide is relevant if you need to submit an order confirmation against a Tirlan Purchase Order (PO) sent to you through Ariba.

## **INSTRUCTIONS:**

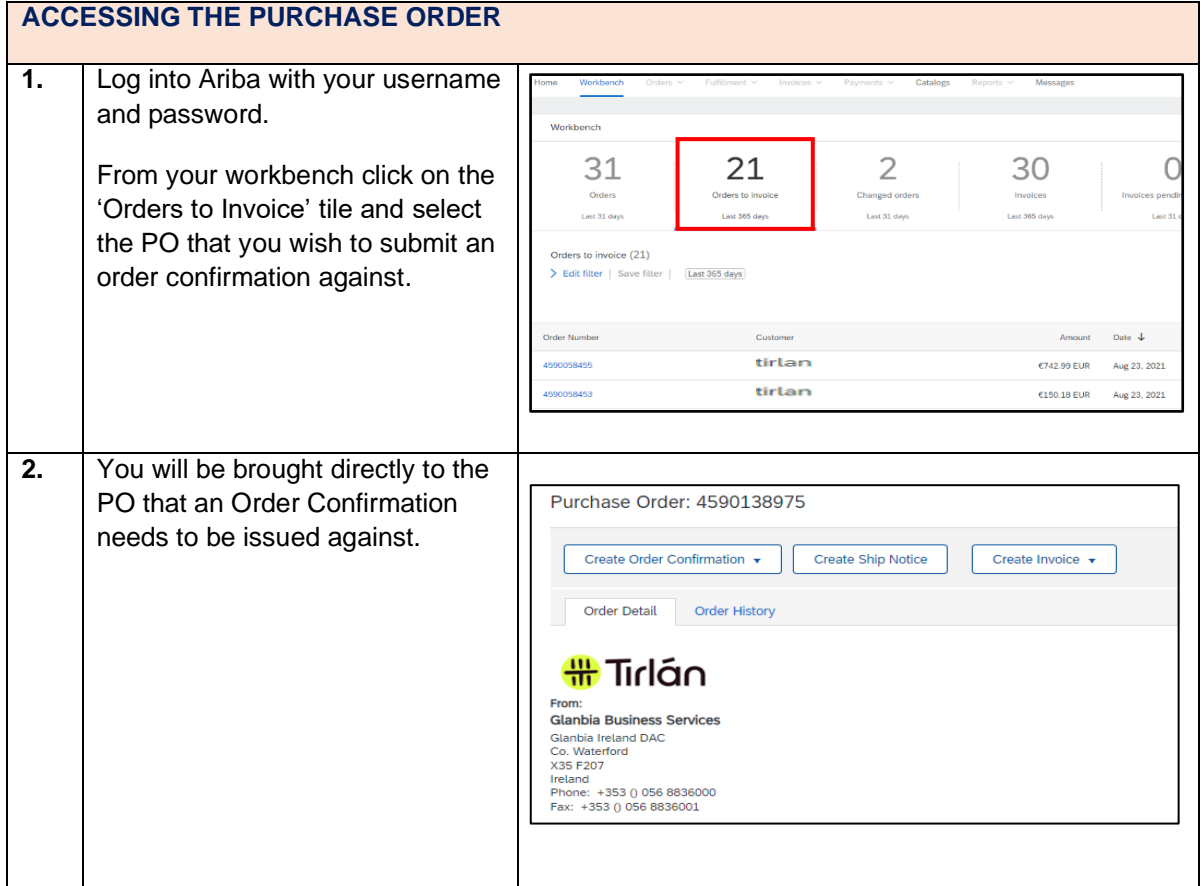

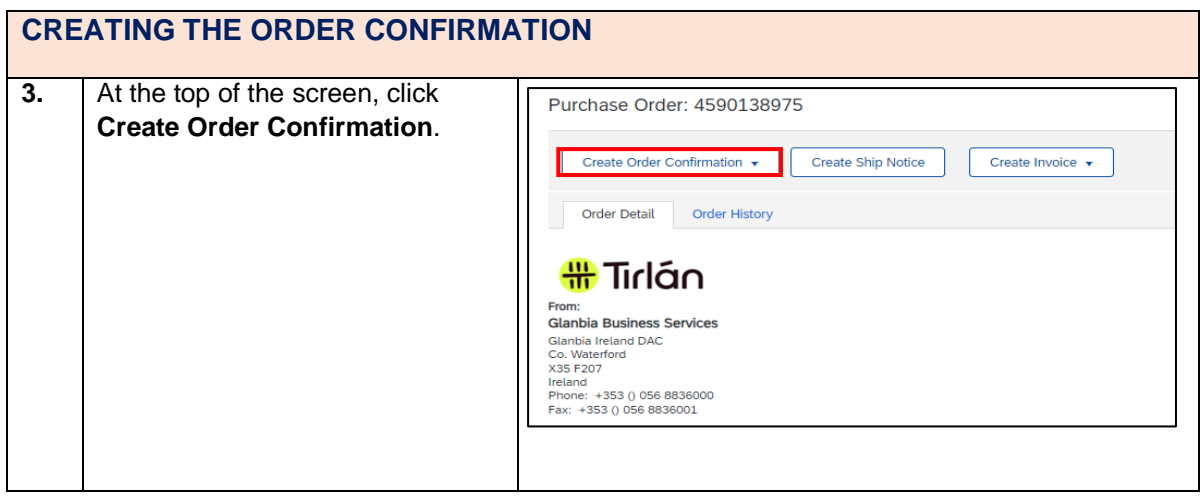

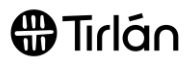

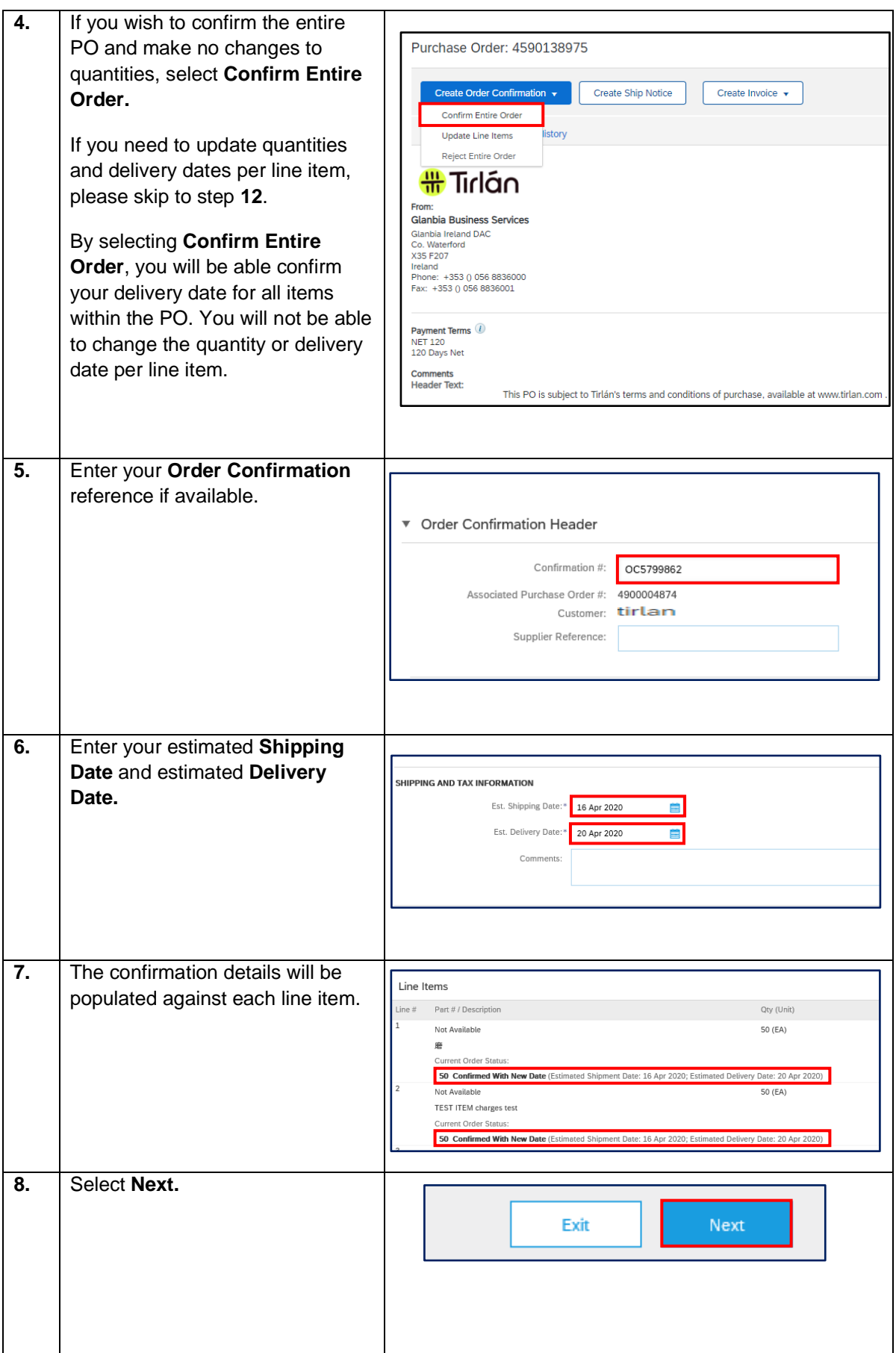

## $\bigoplus$ Tirlán

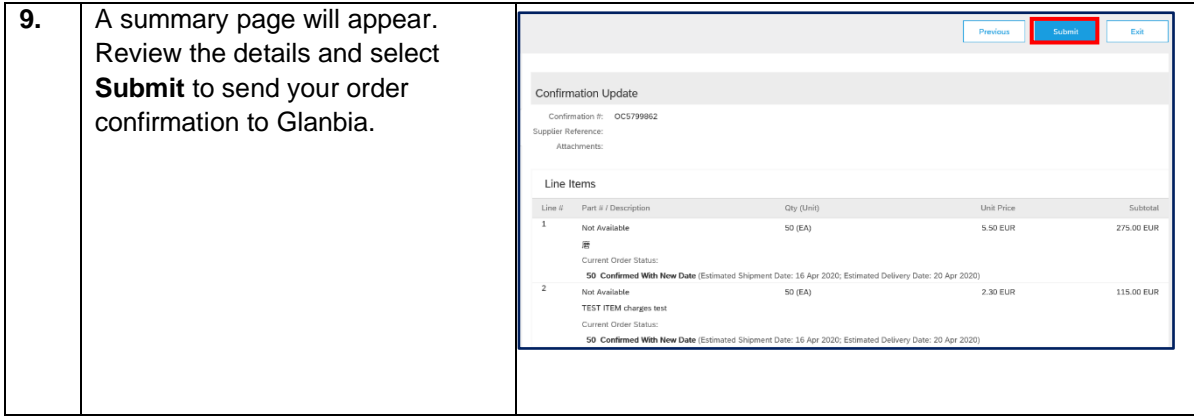

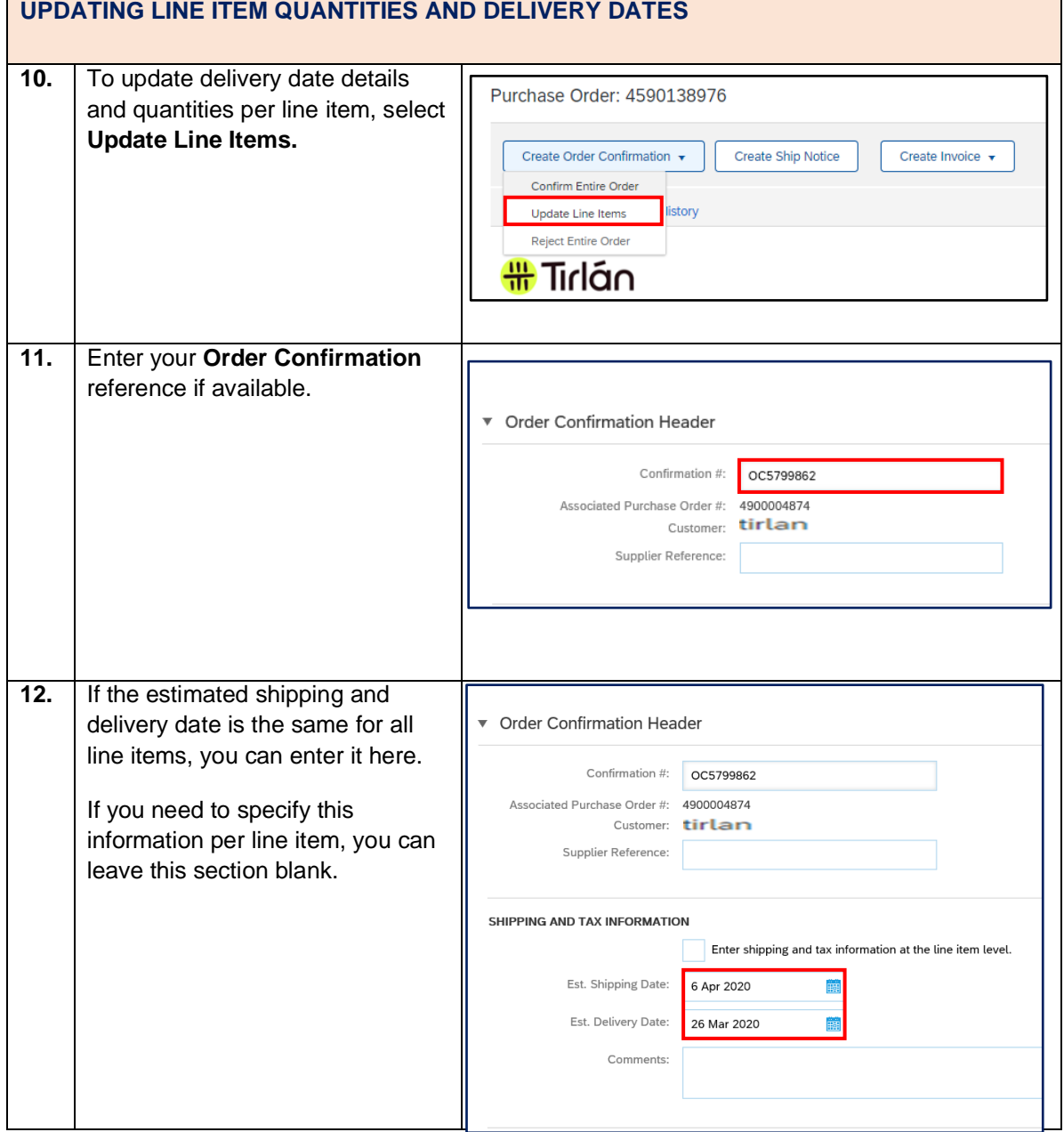

13. To specify a delivery date per line

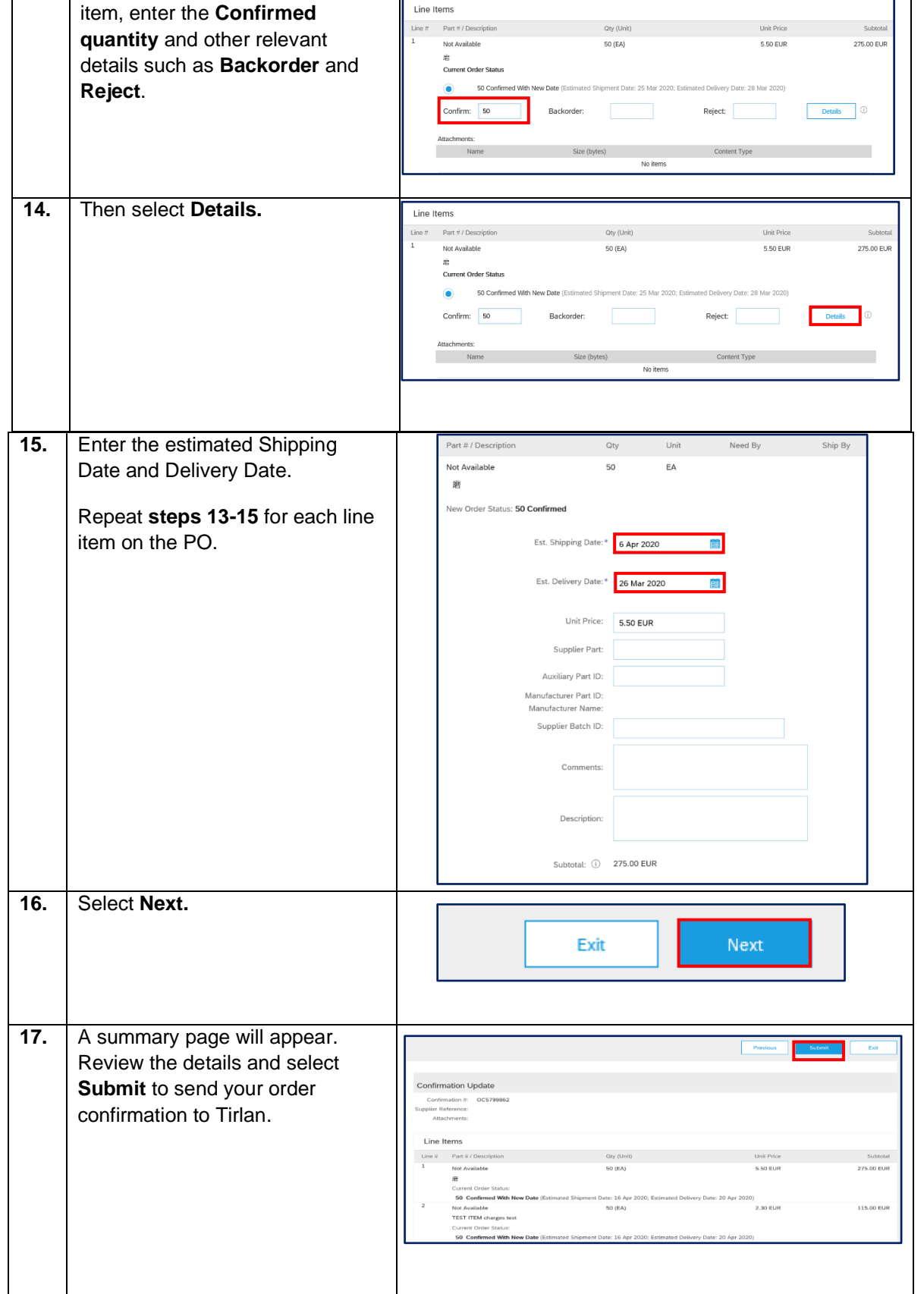

## $\bigoplus$ Tirlán